# CSSE232 Computer Architecture

Introduction

# Reading

• Better for you if done before class

- For today:
	- $-$  Ch 1 (esp 1.1-3, 10)
	- $-\mathsf{App}$ . C
	- $-$  Sections 2.4, 3.1-2

# **Outline**

- Introductions
- Class details
	- Syllabus, website, schedule
- History of computing
- Moore's Law
- Class outline
	- Parts of a computer
	- Program processing
	- $-$  Introduction to MIPS
	- Project

## Introduction

- Introductions
	- Name/nickname
	- Location on campus
	- One thing you enjoy or are good at
- Student assistants

• Instructor 

### Class details

- Syllabus on course webpage
	- http://www.rose-hulman.edu/Class/csse/csse232/
- Submit homework hardcopies in class
- Submit labs through SVN
	- You will be given a repository
	- csse232-1314b-*yourusername*
- Project submission will be discussed later

# **Quick poll**

• How many SE? CS? CPE?

• Anyone else?

#### Five classic components of a computer

• Same components for all kinds of computers (Desktop, server, embedded)

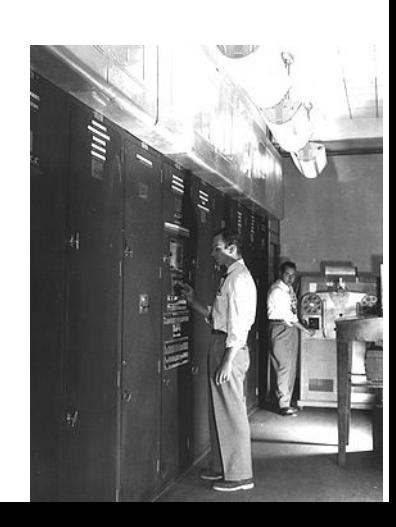

### Five classic components of a computer

- Same components for all kinds of computers (Desktop, server, embedded)
	- Input
	- Output
	- Memory stored program model (von Neumann)
	- $-$  Datapath performs arithmetic operations
	- $-$  Control  $-$  tells the datapath, memory, and devices what to do

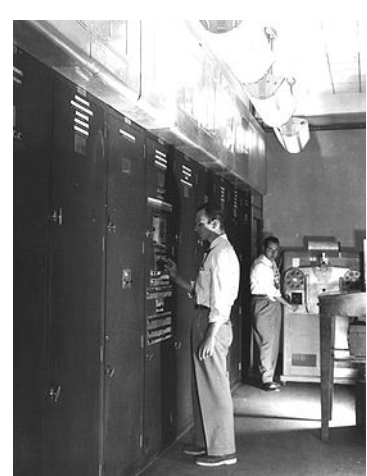

- Difference between hardware/software?
	- Both implement algorithms
- What is a computer?
	- $-$  Input, output, memory, processor
	- $-$  Processor : datapath, control
- How old is computing?
	- 1943, enigma, Alan Turing, Blechly Park, Colossus
	- $-$  1830, Charles Babbage, Analytical engine
	- 1803, Jacquard loom
	- $-$  1951, UNIVAC, 1<sup>st</sup> commercial computer

# History of Computers

- Mechanical / Electromechanical
- Vacuum tube
- Transistor
- Integrated circuit
- Very Large Scale Integration (VLSI) / **Microprocessor**
- Ultra Large Scale Integration (ULSI) / Microprocessor

### Mechanical/Electromechanical

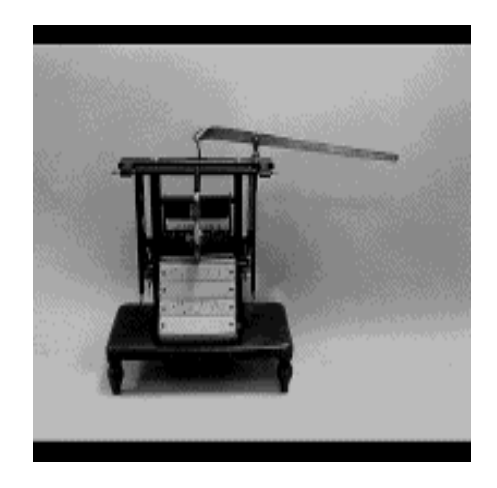

Jacquard's Loom 1805

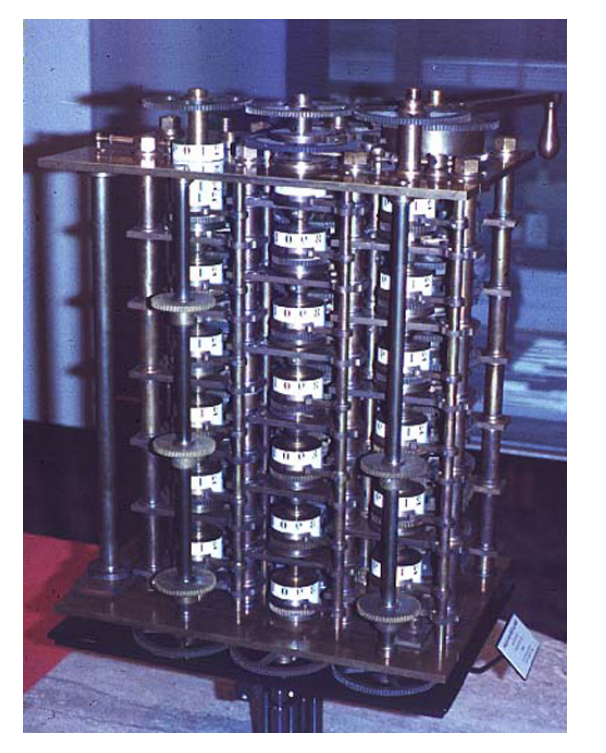

Babbage's engine

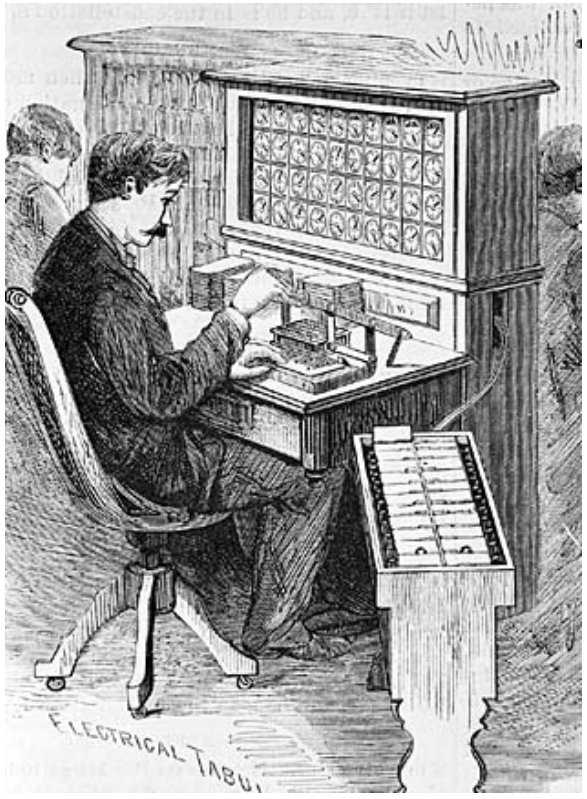

1833,1837,1853 Hollerith's Census Tabulator 1890

#### Vacuum Tubes

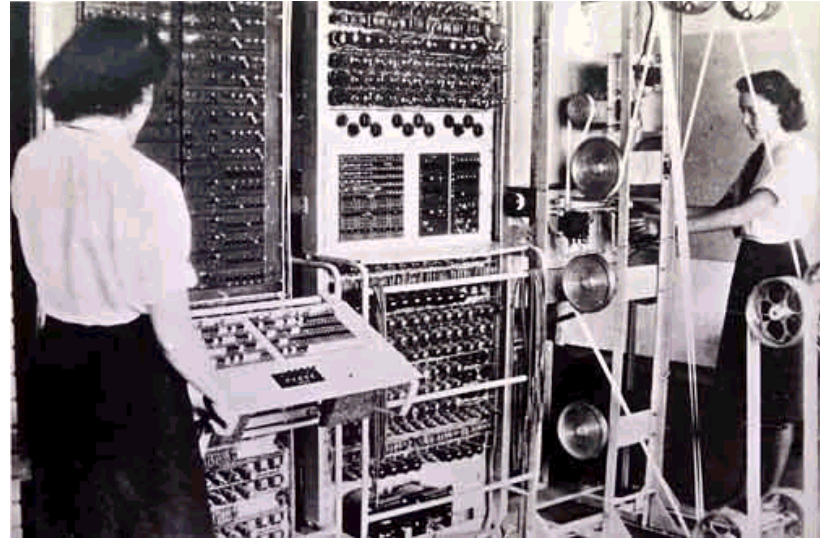

#### **COLUSSUS** 1943

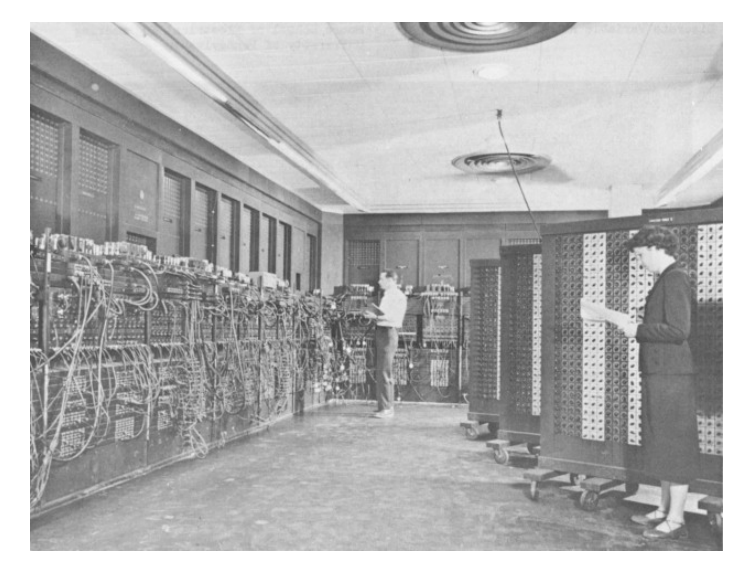

ENIAC 1946

http://www.computersciencelab.com/ComputerHistory/History.htm

### Transistors

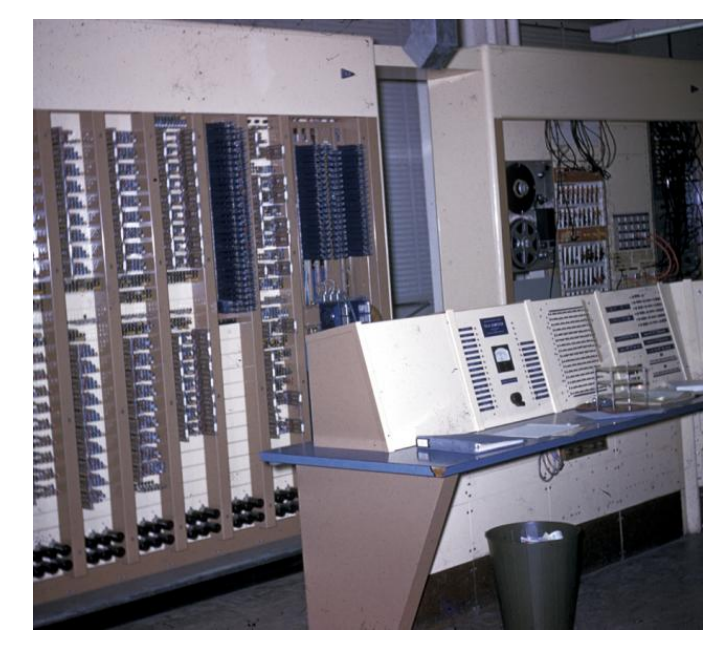

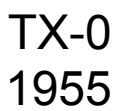

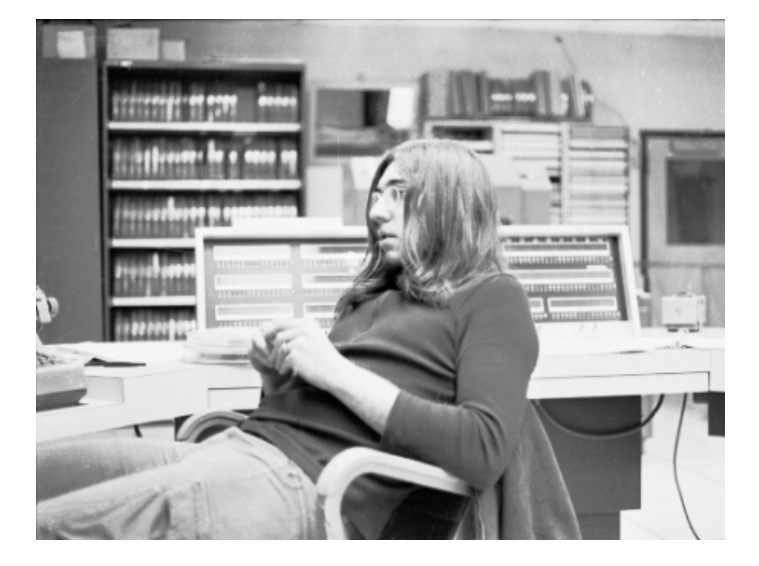

CDC 1604 1960

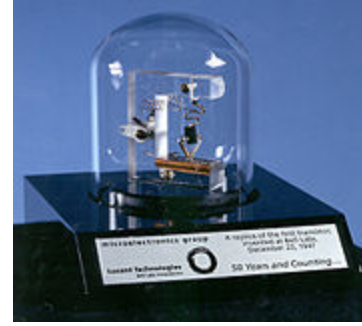

Replica of first working transistor

### Integrated Circuits

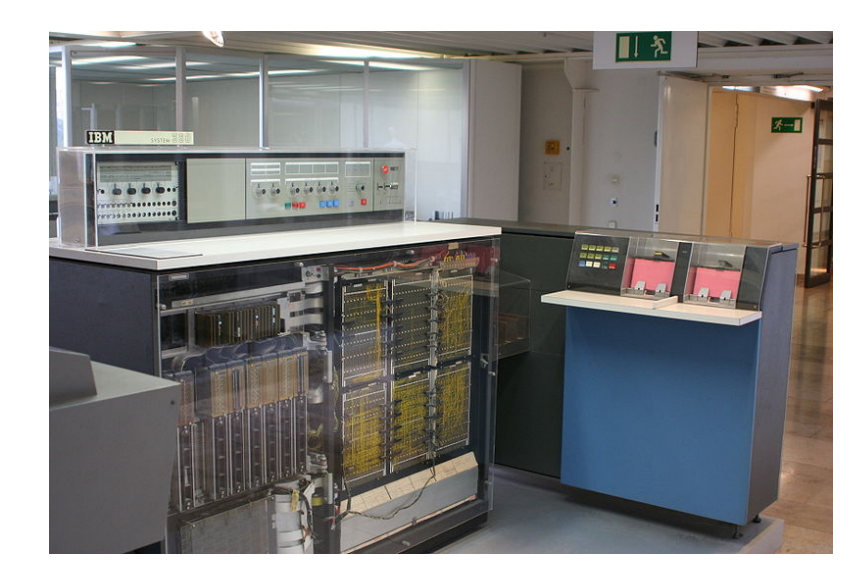

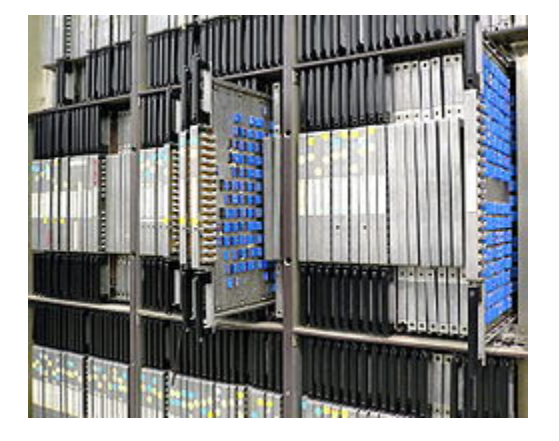

#### IBM 360

1965 Illiac IV 1976

# **VLSI and ULSI**

- Thousands of transistors on chip
- Entire system on chip
- Parallel processing

#### 1982 vs 2010 28.75 lbs/  $0.3$  lbs =  $\sim$ 100 times heavier  $4MHz / 1 GHz = 250 times slower$  $$2500 / $500 = 5$  times more expensive (52cm x 23cm x 33cm)/(11.5cm x 5.86cm x 0.93cm) = 629 times as large

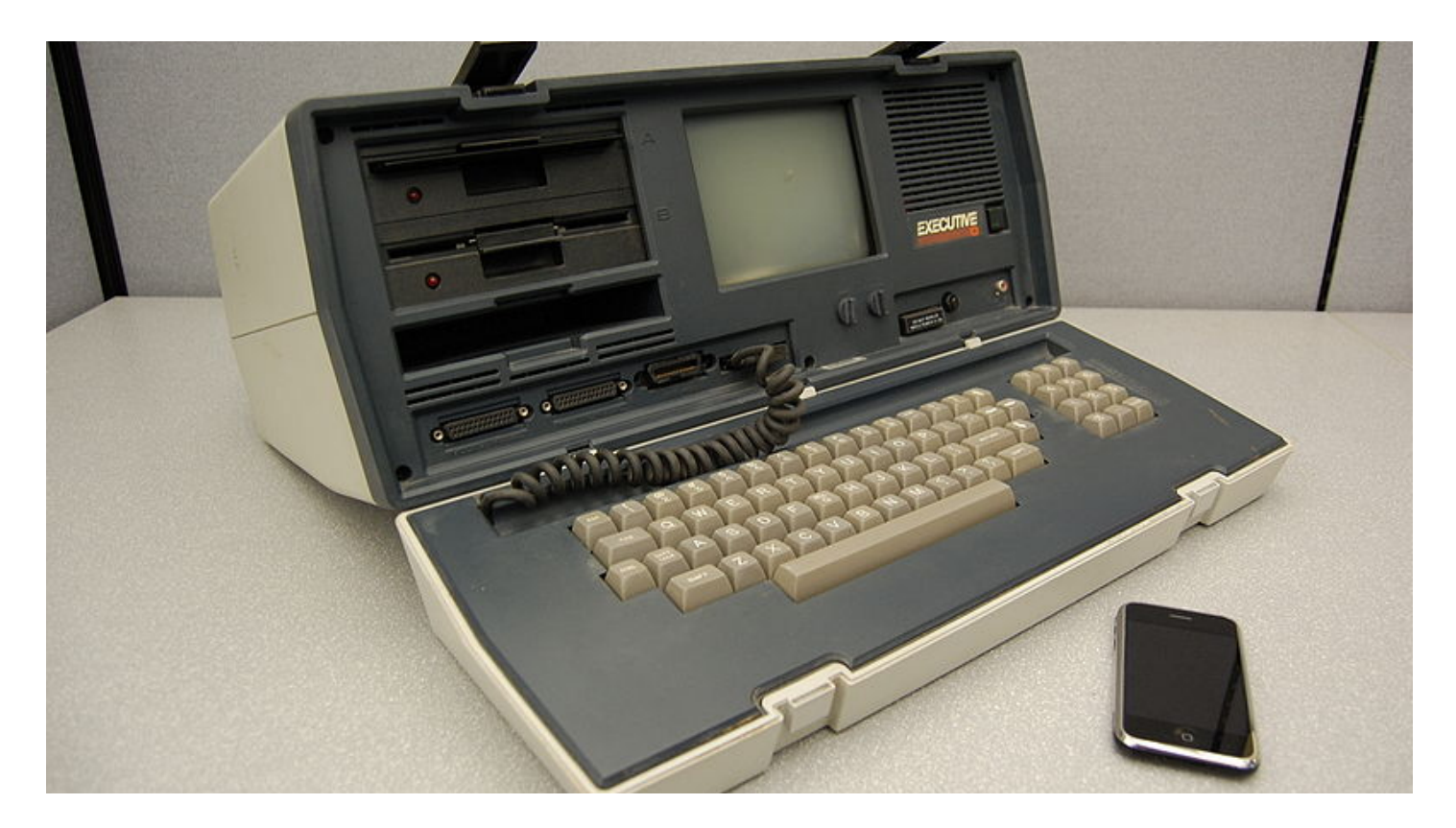

## Moore's Original Prediction

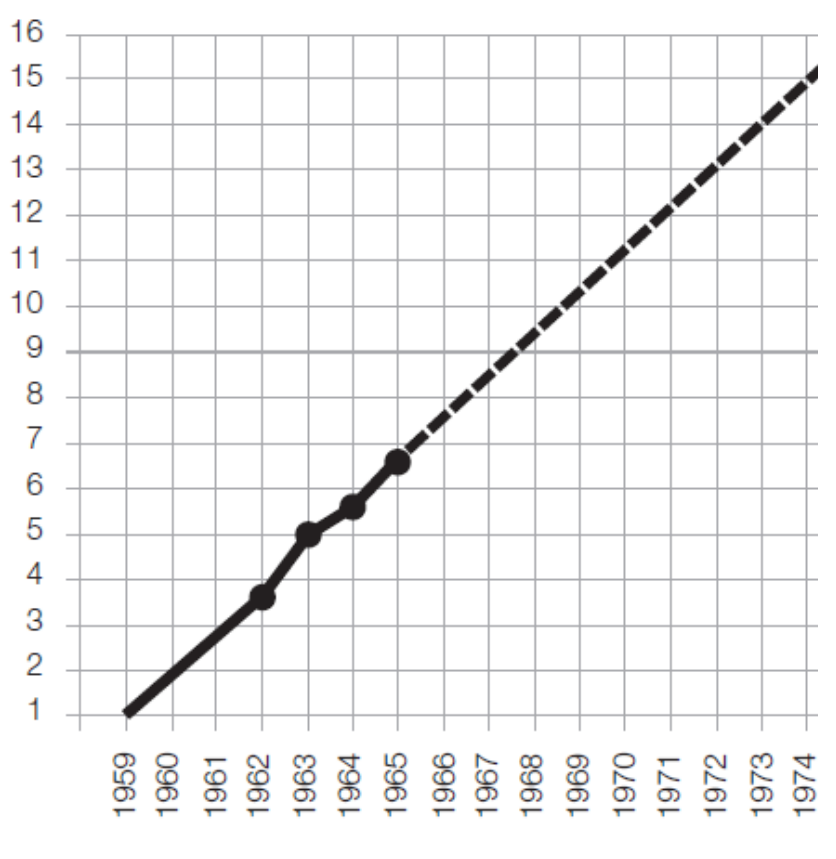

- Moore predicted that transistor counts would double every 2 years
- Not really a law, just an observation

Year

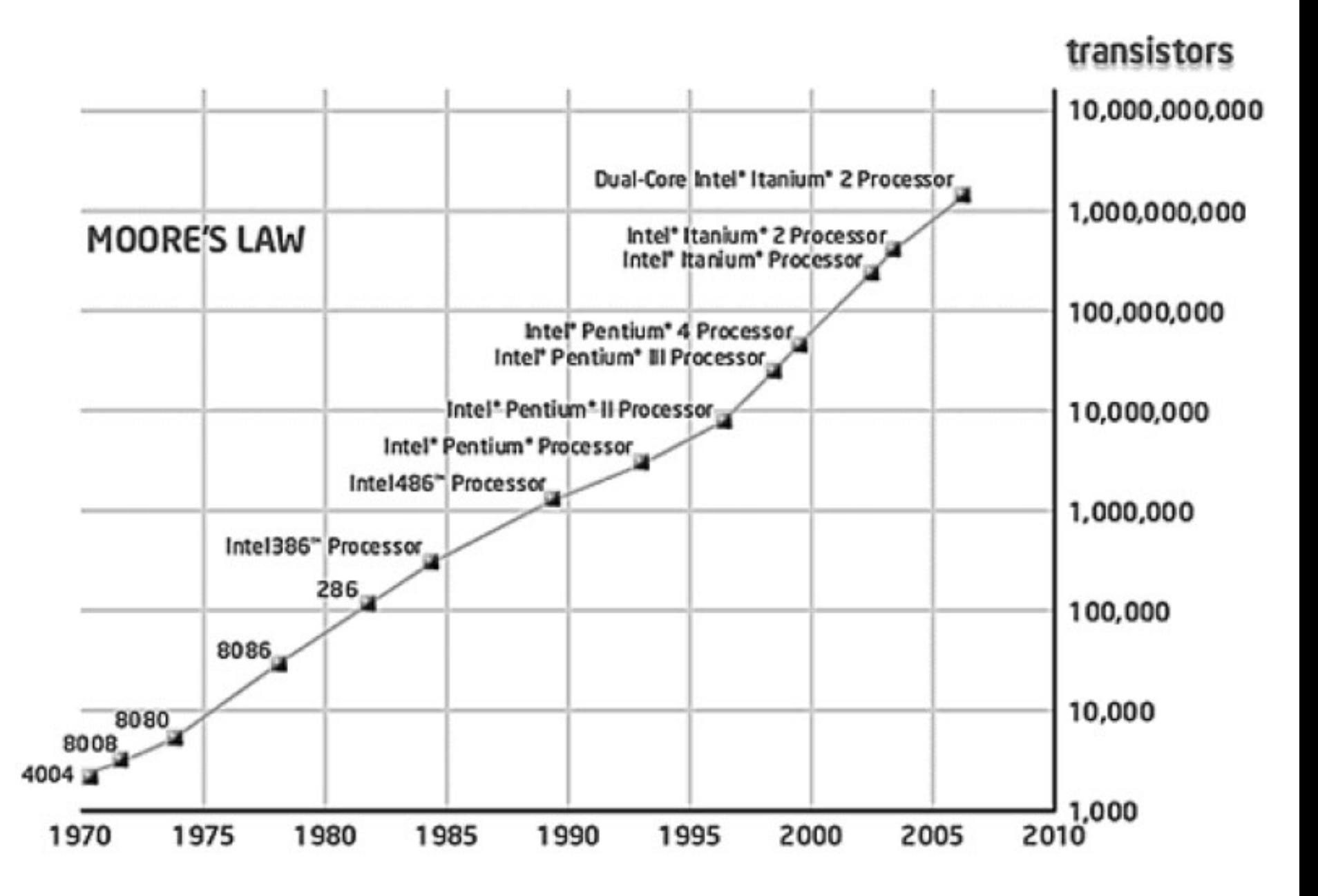

http://www.isgtw.org/images/mooreslaw.jpg

#### Microprocessor Transistor Counts 1971-2011 & Moore's Law

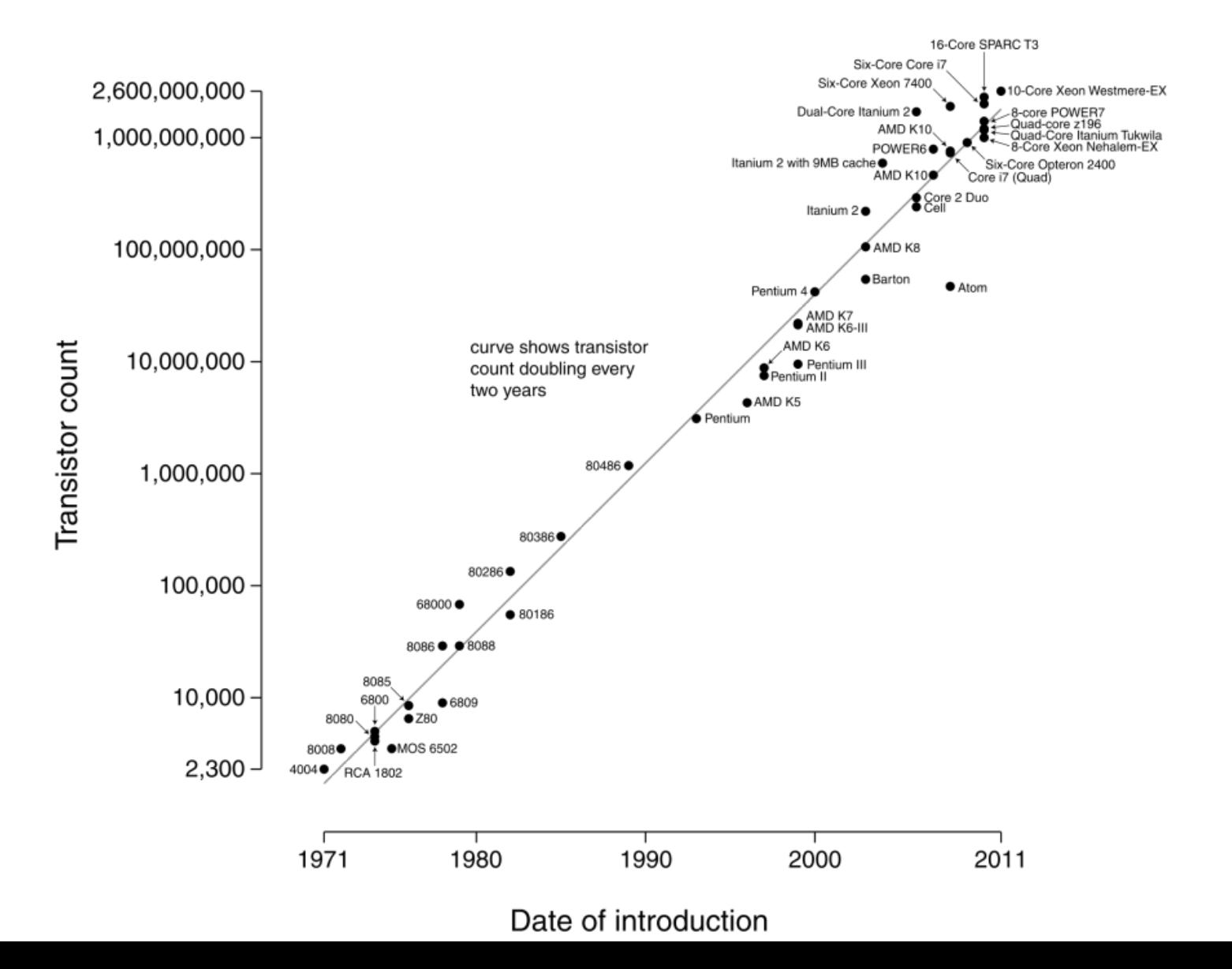

# Computers for us

- Datapath + control
- I/O
- Memory

• Instructions to make drive the whole engine  $-$  Instruction set

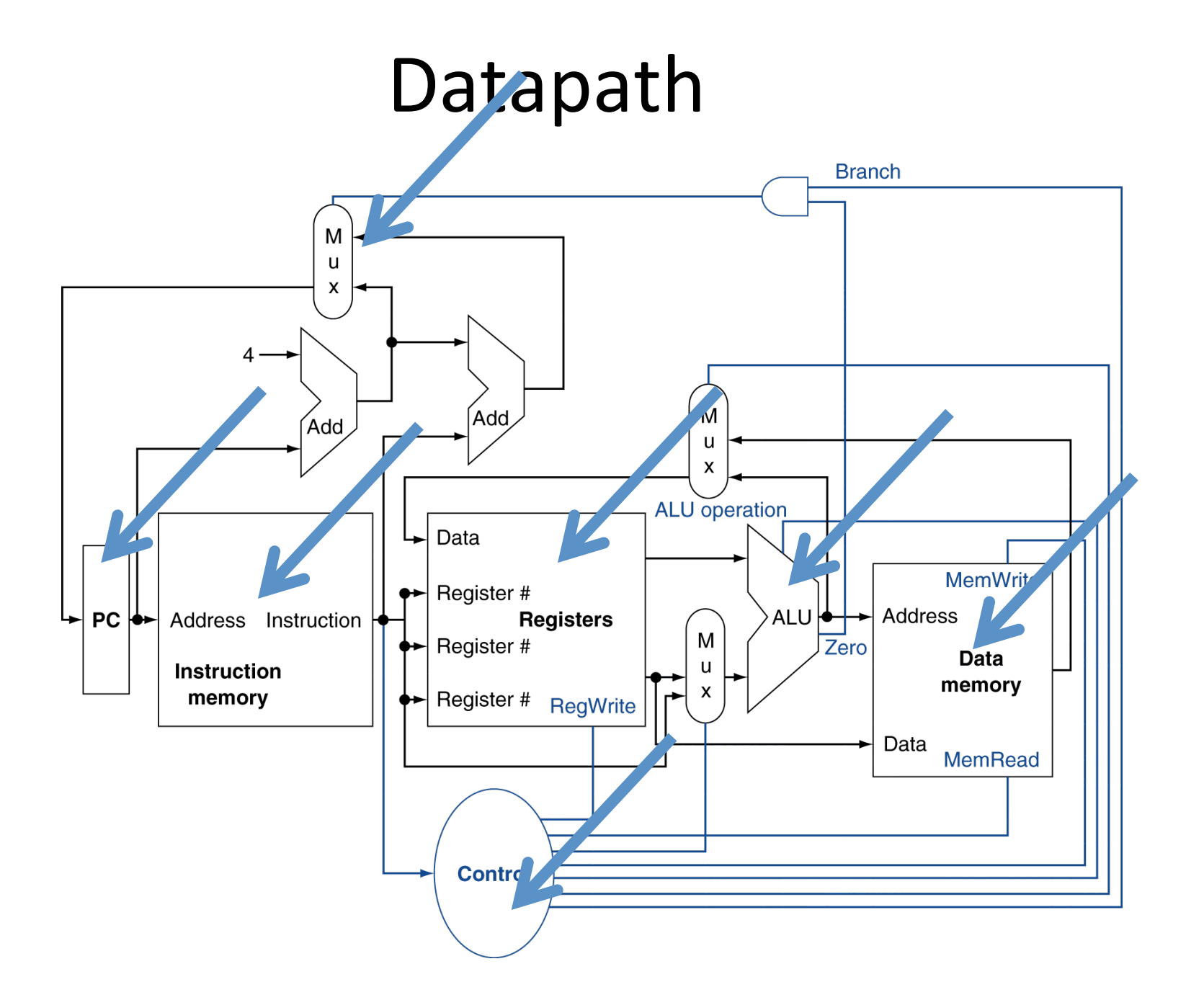

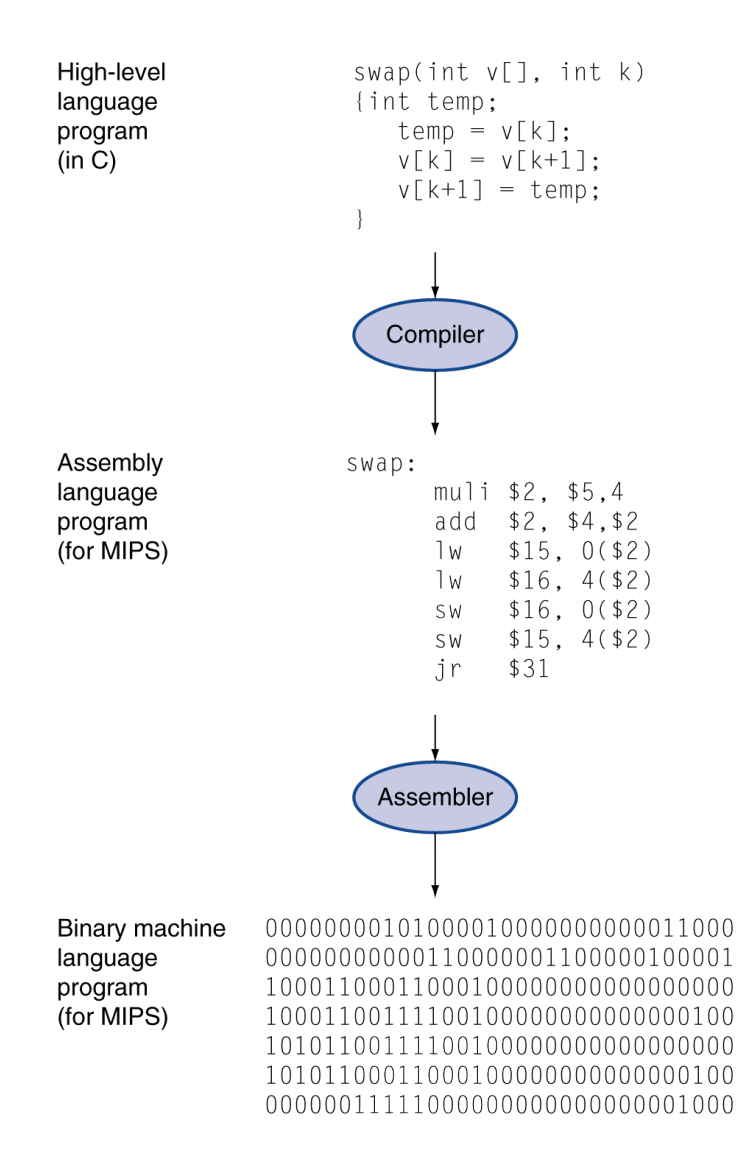

# Levels of Program Code

- High-level language
	- $-$  Level of abstraction closer to problem domain
	- $-$  Provides for productivity and portability
- Assembly language
	- $-$  Textual representation of instructions
- Hardware representation
	- Binary digits (bits)
	- $-$  Encoded instructions and data

#### What is an Instruction Set?

#### To command a computer, you must speak its language.

The words of a computer are called instructions, and its vocabulary is an instruction set.

# The MIPS Instruction Set

- Used as the example throughout the book
- Stanford MIPS commercialized by MIPS Technologies (www.mips.com)
- Large share of embedded core market
	- $-$  Applications in consumer electronics, network/storage equipment, cameras, printers, ...
- Typical of many modern ISAs
	- See MIPS Reference Data tear-out card, and Appendixes B and E

### Android and MIPS

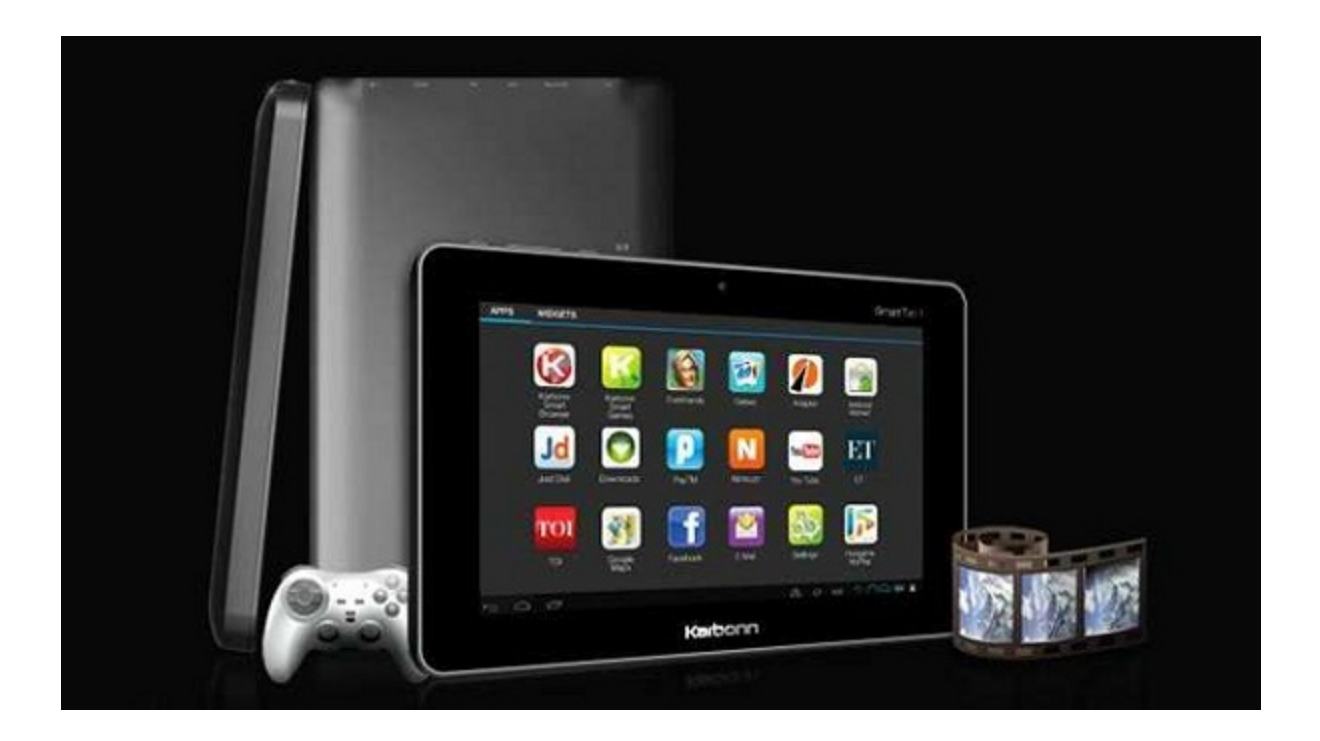

http://www.androidauthority.com/android-jelly-bean-mips-source-code-107257/

# **MIPS Design Principles**

#### **1. Simplicity favors regularity**

- $-$  All instructions single size
- $-$  Always requires three register operands in arithmetic instructions
- $-$  Register fields always in the same place

#### **2.** Smaller is faster

– Only 32 registers 

#### **3.** Make the common case fast

- $-$  PC-relative addressing for conditional branches
- $-$  Immediate addressing for larger constant operands

#### **4. Good design demands good compromise**

 $-$  Compromise between providing for larger addresses and constants in instructions and keeping all instructions the same length

## Course outline

- We will learn
	- CPU performance metrics
	- $-$  MIPS instruction set architecture
	- Assembly language programs
	- CPU datapath design
		- Types
		- Components
	- Project – build CPU

# Project

- Teamwork (3 or 4)
- Design a "miniscule instruction set" general purpose processor that can execute programs stored in an external memory
- Model your design, test it, debug it, assess its performance, and possibly implement it on a Field Programmable Gate Array (FPGA) microchip
- Maintain current documentation
- Presentations

# Project (cont.)

- Your processor must be capable of executing programs stored in an external memory with which it communicates using:
	- $-$  A 16-bit address bus, and
	- $-$  A 16-bit data bus.
- Further, your processor should support:
	- $-$  Interrupts from two input devices,
	- $-$  Reading from a 4-bit input port,
	- $-$  Reading from and writing to a special 16-bit display register, and
	- $-$  Displaying the contents of the display register on the LCD display via a 16-bit output port.

# Project (cont.)

- Your instruction set:
	- Must be capable of performing general computations, and
	- $-$  Must support parameterized and nested procedures.

## Lab0 - ioBlockPart

- Install Xilinx Tools (ISE 13.4)
- Run ISE 13.4
- Test your installation – Boards are in F217
- Modify the project
- Due date on website

# HW0

- Review of CSSE132
- Material we will cover in the upcoming days
- Due date on website

### Recap

- Introductions
- Class details
	- Syllabus, website, schedule
- History of computing
- Moore's Law
- Class outline
	- Parts of a computer
	- Program processing
	- $-$  Introduction to MIPS
	- Project